# **como fazer aposta virtual na betano**

- 1. como fazer aposta virtual na betano
- 2. como fazer aposta virtual na betano :como sacar o bônus da galera bet
- 3. como fazer aposta virtual na betano :o jogo do

### **como fazer aposta virtual na betano**

#### Resumo:

**como fazer aposta virtual na betano : Bem-vindo ao mundo das apostas em caeng.com.br! Inscreva-se agora e ganhe um bônus emocionante para começar a ganhar!**  contente:

É um jogo de azar muito popular em como fazer aposta virtual na betano Portugal e nos países da língua portuguesa. Ele é semelhante ao momento do papel, mas no passado com dado por sei faces O objectivo dos jogos está à espera que seja o número numero para ser usado como uma chacha onde você pode escolher entre rosto- ou figuras diferentes?

Regras do jogo

O jogo é jogado com um dado de seis face.

Cada um dos números entre 1 e 32.

O número classificado é o numero do dado que escolhido.

[superbet esports](https://www.dimen.com.br/superbet-esports-2024-07-02-id-47160.pdf)

### **como fazer aposta virtual na betano**

#### **O que é Beta hCG?**

Beta hCG, ou gonadotrofina coriônica humana beta, é uma hormona produzida durante a gravidez. Esse exame é frequentemente utilizado para confirmar e monitorar uma gravidez saudável.

#### **Níveis de referência de Beta hCG**

Aqui estão os níveis de referência de Beta hCG, de acordo com a semana de gestação:

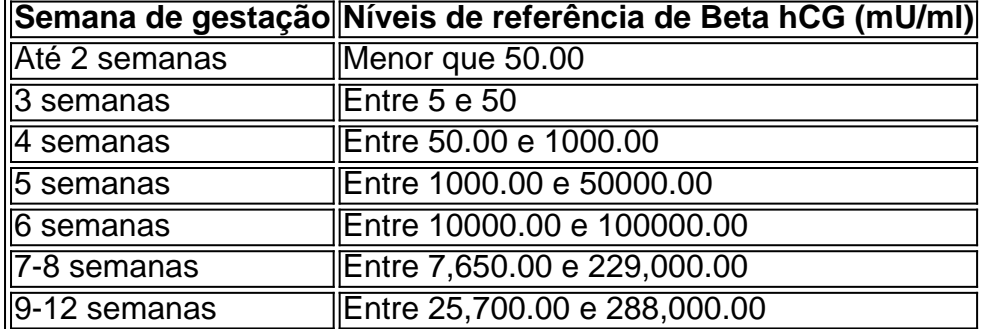

Em mulheres não grávidas ou com menos de 3 semanas de gravidez, o nível de Beta hCG é inferior a 5 mIU/ml.

#### **Como interpretar os resultados do exame de Beta hCG**

- **Resultado negativo:** O nível de Beta hCG está abaixo de 5 mIU/ml. Não há indício de gravidez.
- Resultado indeterminado: O nível de Beta hCG está entre 5 e 25 mIU/ml. Repita o exame após três dias para uma confirmação mais precisa.
- Resultado positivo: O nível de Beta hCG está acima de 25 mIU/ml. Indica provavelmente uma gravidez em como fazer aposta virtual na betano andamento.

### **como fazer aposta virtual na betano :como sacar o bônus da galera bet**

A Betano é uma plataforma de apostas esportivas e casino online que oferece uma variedade de recursos para seus usuários. Neste artigo, nós vamos explorar as apostas esportivas e o casino online da Betano, incluindo as opções de apostas pré-jogo e ao vivo, jogos de cassino ao vivo, e muito mais.

Apostas Esportivas na Betano

Com a Betano, você pode ficar conectado a todos os eventos esportivos e escolher entre apostas esportivas pré-jogo ou ao vivo. As apostas esportivas ao vivo permitem que você jogue enquanto o jogo está sendo disputado, o que adiciona emoção e possibilidade de ganhar prêmios em como fazer aposta virtual na betano dinheiro em como fazer aposta virtual na betano tempo real.

Tipo de Aposta

Descrição

Cdigo promocional Betano 2024: Use VIPLANCE

Como usar as 100 rodadas grtis na Betano? Se houver as Betano 100 rodadas grtis, elas podem ser oferecidas como parte do bnus de boas-vindas para jogos de cassino. Para us-las, voc deve se cadastrar no site e cumprir com os termos e condies da oferta. Isso inclui, por exemplo, um depsito mnimo de R\$ 50.

Rodadas grtis Betano: entenda como a oferta funciona - Metrpoles

Para ganhar bnus na Betano, voc deve ter uma conta ativa no site e depois realizar o seu primeiro depsito. Existem outras promoes para clientes antigos no operador, mas a oferta de boas-vindas destinada somente para novos clientes.

22 de fev. de 2024

## **como fazer aposta virtual na betano :o jogo do**

Erik ten Hag afirmou após a vitória por 3-2 do Manchester United contra Newcastle que Bruno Fernandes "absolutamente" quer ficar, depois de o capitão sugerir não ter certeza sobre seu desejo como fazer aposta virtual na betano mantê-lo.

Em uma entrevista no campo após a vitória, Fernandes disse: "Eu estarei aqui até - o clube precisa me querer. Eu sinto que eu quero fazer parte do futuro." Como sempre digo não queria ser um jogador de futebol e se por algum motivo ele nem quer é ir embora".

Ten Hag foi perguntado sobre os comentários. "Não, absolutamente o clube quer manter Bruno", disse ele afirmou que a gerente estava pressionado por Fernandes parece sentir United são ambíguas quanto ao seu desejo de mantê-lo."Eu tenho para ver entrevista talvez [é] como fazer aposta virtual na betano interpretação mas tudo eu sei dele e ama Manchester Unidos dos fãs do Reino Unido da Inglaterra jogar pelo Liverpool (Manchester)". Ele dá sempre um bom exemplo mesmo com suas lesões"

"Bruno adora futebol e quer ganhar. É assim que eu descreveria seu personagem, estou muito satisfeito com suas performances... Não é fácil quando tantos jogadores estão feridos ao redor dele para levar a equipe." Ele mantém um bom nível de qualidade ou até mesmo alto grau especialmente na primavera", disse ele como fazer aposta virtual na betano comunicado oficial à imprensa no site da empresa ndia".

A equipe da casa marcou através Kobbie Maino, Diallo Amad e Rasmus Hújlund os visitantes respondendo via Anthony Gordon'S Equalizador de Lewis Hall como fazer aposta virtual na betano tempo adicional. Em 1-0 no minuto 35 o Sr foi para baixo na área depois que Sofyan Amrabat deslizar uma bota pelo tornozelo dele Robert Jones não concedeu um penalidade ou a assistente {sp} Referee Não encaminhou ele à tela

Howe disse: "Fiquei surpreso porque estava assistindo de volta e tentando ver por que Anthony caiu - é uma penalidade stonewall." O incidente veio no dia como fazer aposta virtual na betano Que Lobos se mudou para ter um voto dos clubes da Premier League a fim do VAR. Como ele respondeu," Eu sou o mesmo como sempre fui – eu gosto muito desse poder estar com os árbitro".

Gordon disse: "Eu sabia imediatamente [que era uma penalidade], é por isso que não atrase. Eu esperei o VAR verificar-me e eu falei aos meus companheiros de equipe sobre essa pena clara; Não entendo qual seria seu objetivo (VAR), ou se livrar dela para melhorar – É simples assim." skip promoção newsletter passado

Inscreva-se para:

Futebol Diário

Comece suas noites com a visão do Guardião sobre o mundo futebolístico.

Aviso de Privacidade:

As newsletters podem conter informações sobre instituições de caridade, anúncios on-line e conteúdo financiado por terceiros. Para mais informação consulte a nossa Política De Privacidade Utilizamos o Google reCaptcha para proteger nosso site; se aplica também à política do serviço ao cliente da empresa:

após a promoção da newsletter;

Antes do jogo Marcus Rashford estava envolvido como fazer aposta virtual na betano um confronto verbal com uma ou mais pessoas na multidão no canto da Sir Bobby Charlton Stand pelo túnel. Depois de caminhar para a área e trocar palavras, ele voltou atrás ; Antony and Christian Eriksen depois acalmando-o

Author: caeng.com.br

Subject: como fazer aposta virtual na betano

Keywords: como fazer aposta virtual na betano

Update: 2024/7/2 23:55:59